# **Antrag eines AVGS (Aktivierungs- und Vermittlungsgutscheines) zur Maßnahme: 922/98/22**

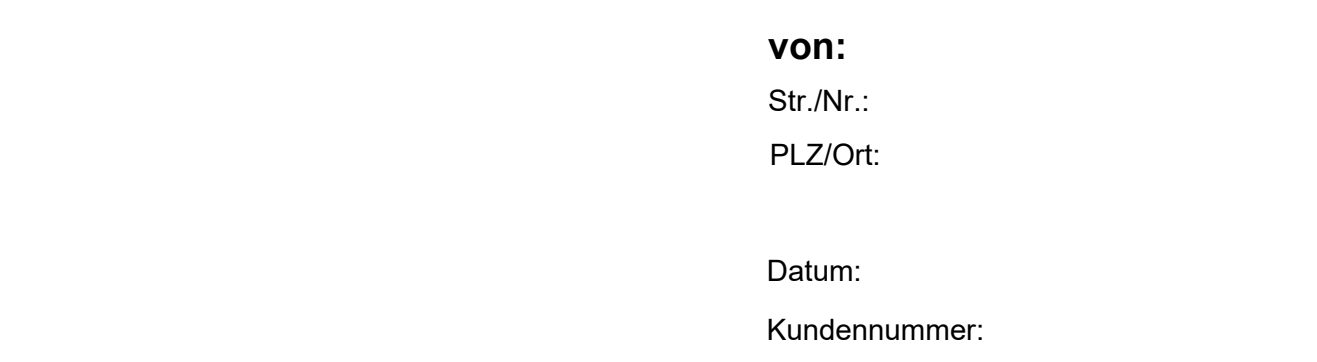

## E-Mail:

### Antrag auf einen Aktivierungs- und Vermittlungsgutschein (AVGS) "Stabilisierung"

Nach § 45 Abs. 1 Satz 1 Nr. 5 SGB III Stabilisierung einer Beschäftigungsaufnahme (spezifisch für Teilnehmer aus dem Rechtskreis SGB II)

Sehr geehrte Damen und Herren,

neben Ihren Diensten und meinen eigenen Bemühungen, beantrage ich hiermit das Fördermittel AVGS, um mit dieser Unterstützung zusätzlich die AVOCONS GmbH mit der "Stabilisierung der Beschäftigungsaufnahme**" durch ein individuelles Coaching on the job A-Z (persönlich -digital -hybrid)** zu beauftragen.

Bitte übergeben Sie mir persönlich oder senden Sie mir postalisch/per E-Mail einen, für meine Person gültigen, **AVGS nach § 45 Abs. 1 Satz 1 Nr. 5 SGB III – MAT**, zu. Seitens der AVOCONS GmbH wird ein Stundenumfang von 48 Unterrichtseinheiten empfohlen. Ein entsprechendes Gespräch hat bereits stattgefunden und ein Angebot zur Maßnahme füge ich ebenfalls bei. Die Maßnahmenummer lautet: **922/98/22**. Ein Einstieg kann nach Abstimmung mit dem Träger **sofort** erfolgen. Bitte setzten Sie die Trägerbescheinigung auf "bundesweit". Bei geringerem Stundenumfang wird das Programm u.U. angepasst.

Ich bedanke mich recht herzlich für Ihre Unterstützung.

Mit freundlichen Grüßen

Ort, Datum, Unterschrift

\_\_\_\_\_\_\_\_\_\_\_\_\_\_\_\_\_\_\_\_\_\_\_\_\_\_\_\_\_\_\_\_\_\_

#### **Angebot Coaching on the job A-Z persönlich - digital - hybrid**  mit der Maßnahmennummer **922/98/22 im Umfang von 48 UE (36 Zeitstunden)**.

Inhaltlich werden wir mit unseren Fachexperten je nach individuellem Schwerpunkt alle Fragen rund um das Thema Stabilisierung der Beschäftigungsaufnahme bearbeiten. **(Inhaltsauszug A-Z):**

- Begleitung im neuen Job A-Z (Stabilisierung der neuen Beschäftigungsaufnahme)
- Teamintegration,- und Kommunikation
- Umgang mit neuen Herausforderungen (Strukturen, Funktionen, Aufgaben)
- Digitale Kompetenzen und Kommunikationstechniken im neuen Job stärken
- Organisation und Zeitmanagement für die neue Stelle
- Disziplinierung und Selbstreflexion
- Moderne Tablet/Laptop-Nutzung während des Coachings kostenfrei möglich

Bei Vorlage eines gültigen AVGS für die **Stabilisie[rung der Beschäftig](https://www.avgs-coaching.de/glossar.php#3)ungsaufnahme** werden die Kosten direkt mit dem Bedarfsträger (Agentur für Arbeit bzw. Jobcenter) abgerechnet. Der Coachingzeitraum beträgt i.d.R. ca. 2-3 Monate (bei Bedarf abänderbar). Der **Beginn des Coachings kann individuell vereinbart werden** und ist nach Absprache auch an mehreren Tagen (i.d.R. 2) in der Woche **persönlich und digital möglich.** Das Coaching kann von einem oder mehreren Coaches im Team (**Coachmix**) bedarfsbezogen (Strategie/ Marketing/ Finanzierung/ Network etc.) durchgeführt werden, je nach Fragestellung bzw. Schwerpunkt.

Das Coaching kann ggf. auch in **anderen Sprachen wie bspw. Englisch, Arabisch, Ukrainisch, Polnisch, Italienisch, Persisch, Mandarin, Kroatisch, Serbisch oder Russisch u.v.a.** erfolgen.

#### **Gerne stehen wir Ihnen und Ihrem/Ihrer Sachbearbeiter\*in für Fragen oder weitere Ausführungen in einem Telefonat unter 0800/ 286 266 7 oder unter start@avgs-coaching.de zur Verfügung.**

Weitere Informationen erhalten Sie auch unter:

https://avgs-coaching.de/coachings/coaching-on-the-job/

Sobald der AVGS (Aktivierungs- und Vermittlungsgutschein) ausgestellt wurde rufen Sie uns für eine Terminvereinbarung bitte an. An diesem werden wir dann den Gutschein ausfüllen und den genauen Ablauf und die Inhalte des Coachings durchsprechen und planen. Wir freuen uns auf das Coaching mit Ihnen.

Mit einfach richtig freundlichen Grüßen

Ihr **AVGS Coaching Team**

der **AVOCONS GmbH**